# C - Basics, Bitwise Operator

Jinyang Li

## **Lesson plan**

- Overview
- C program organization
- Bitwise operators
- Control flow

## **C is an old programming language**

#### C (1972)

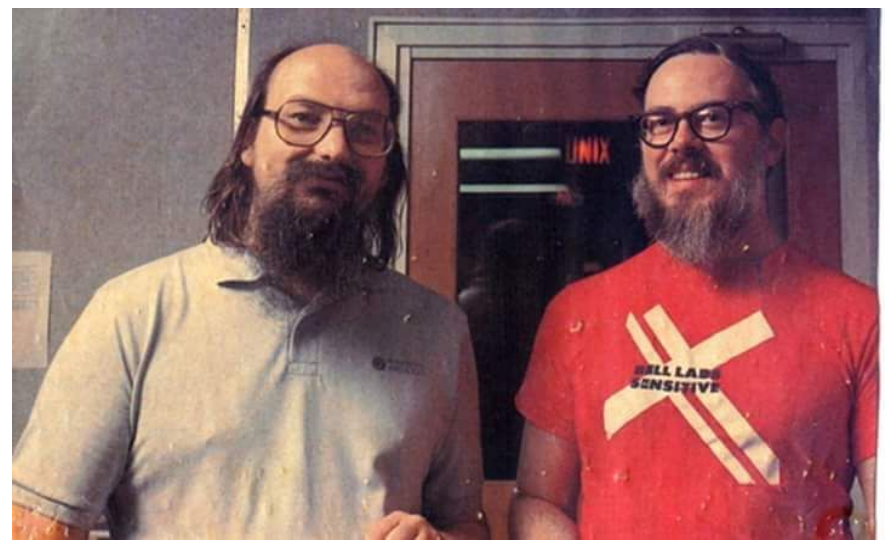

#### Java (1995) Python (2.0, 2000)

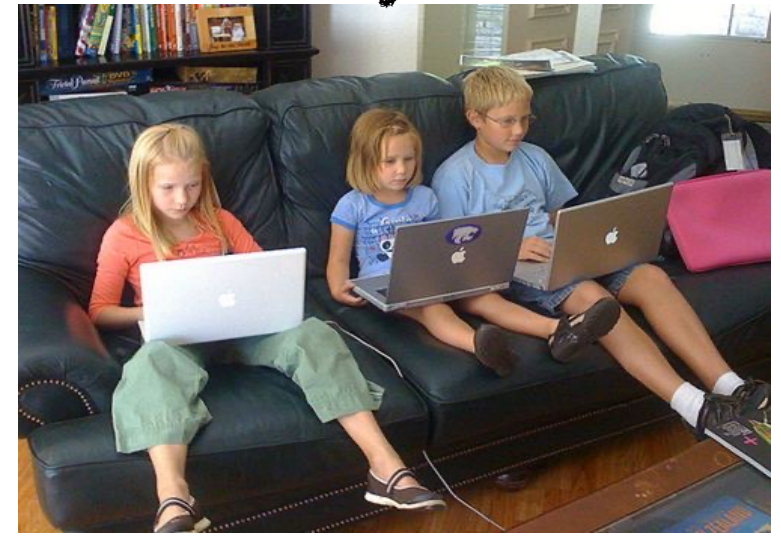

# **C is an old programming language**

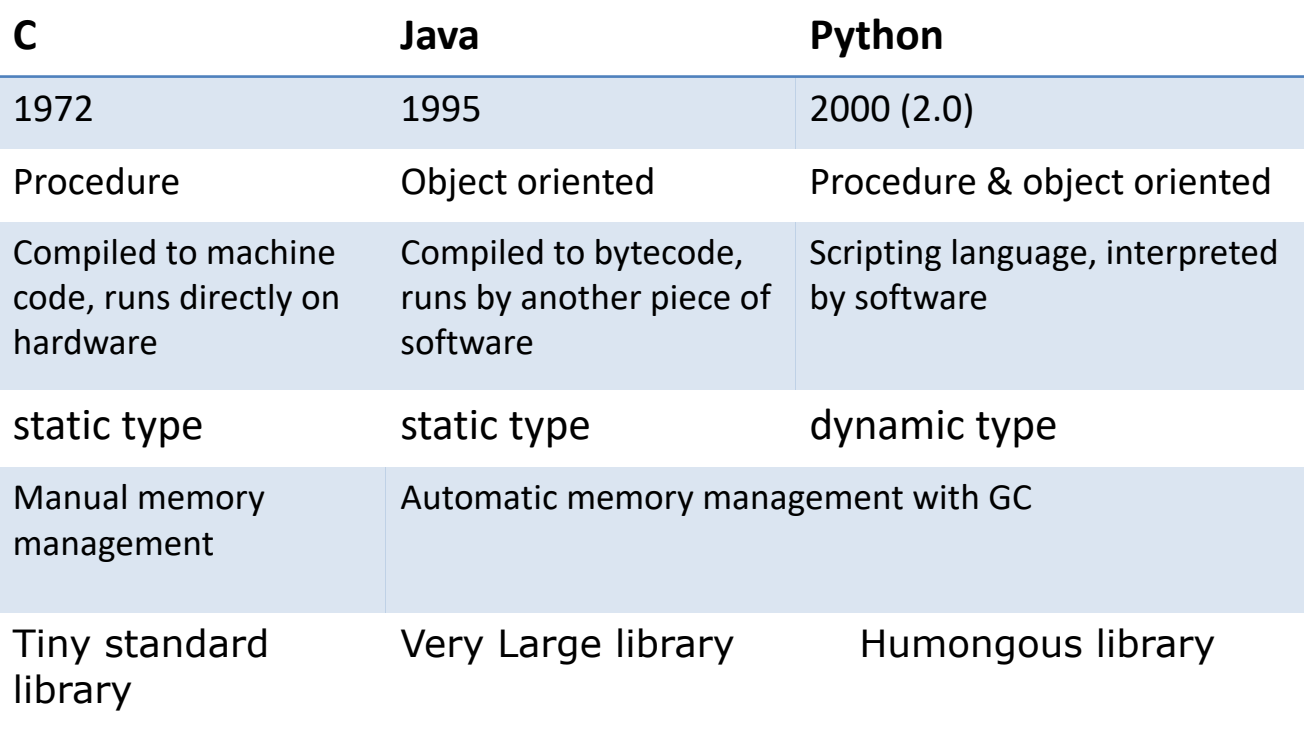

# **Why learn C for CSO?**

- C is a systems language
	- Language for writing OS and low-level code
	- System software written in C:

- Why learning C for CSO?
	- simple, low-level, "close to the hardware"

## **The simplest C program: "Hello World"**

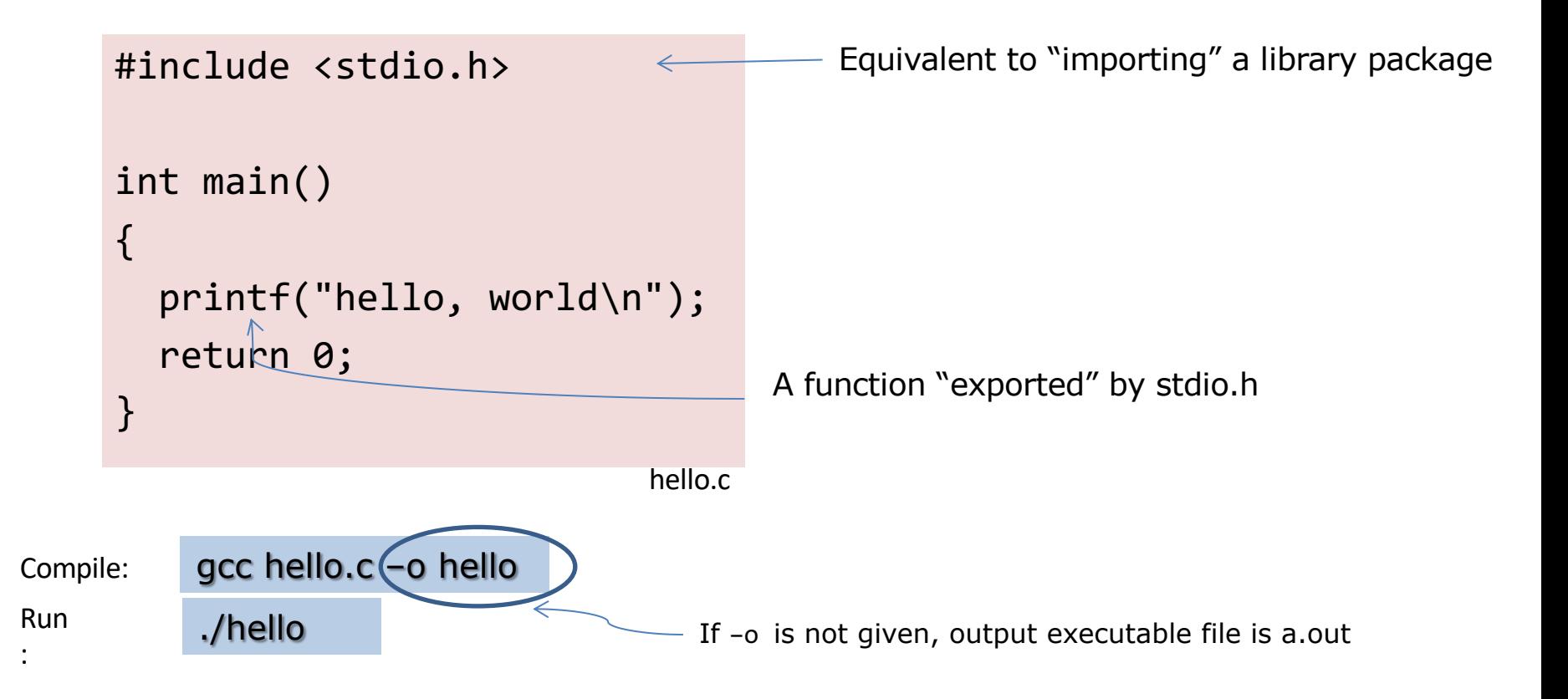

#### **C program with multiple files: naïve organization**

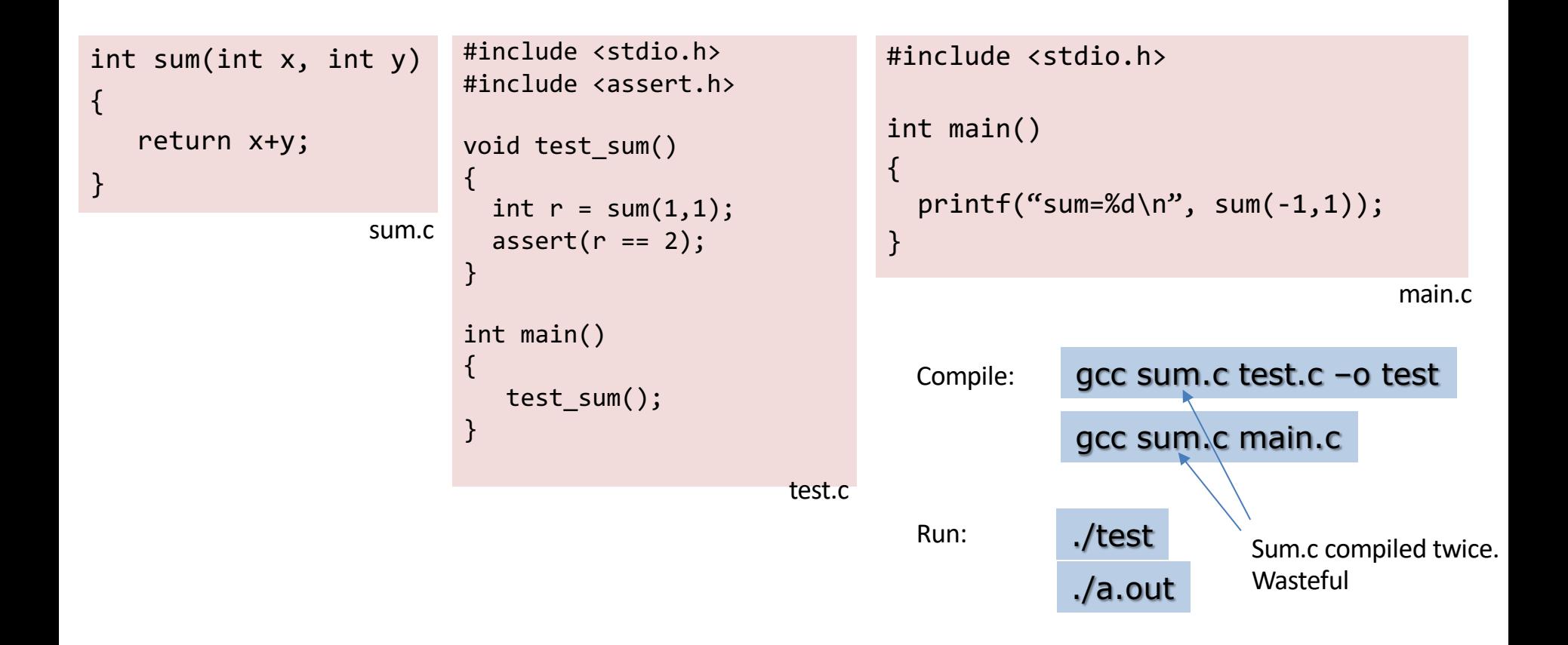

### **C program with multiple files: \*.h vs \*.c files**

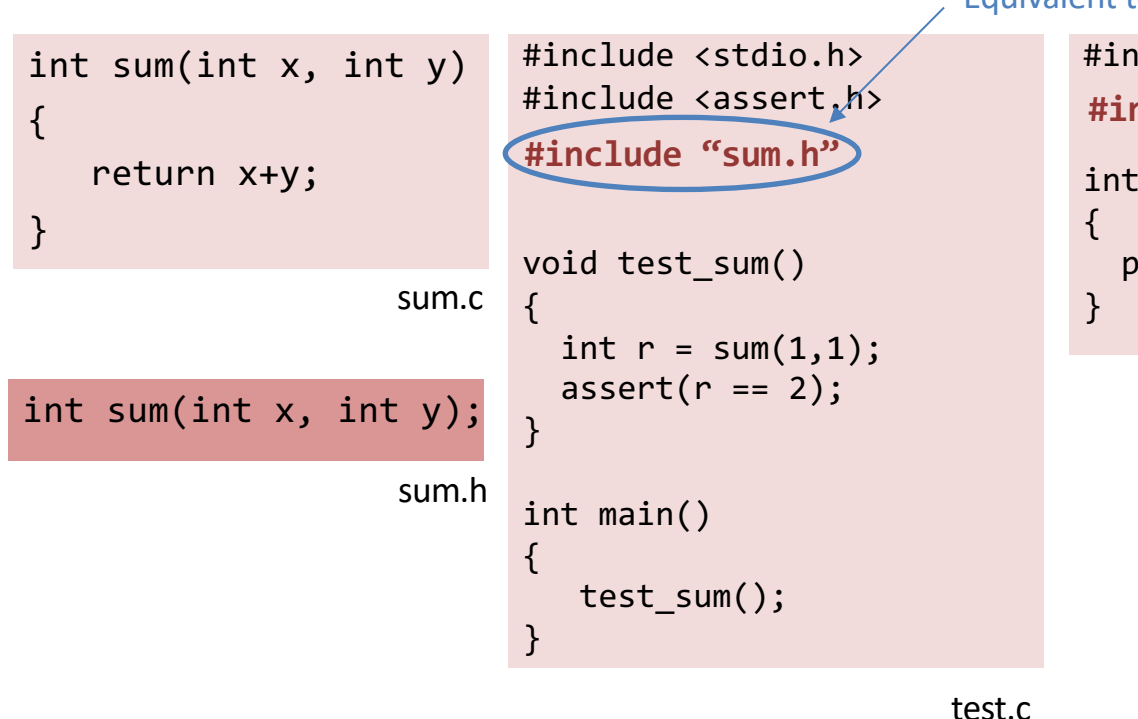

#### Equivalent to "importing" a package

```
#include <stdio.h>
int main() 
  printf("sum=\%d\n\', sum(-1,1));
                                     main.c
#include "sum.h"
```
## **Common compilation sequence**

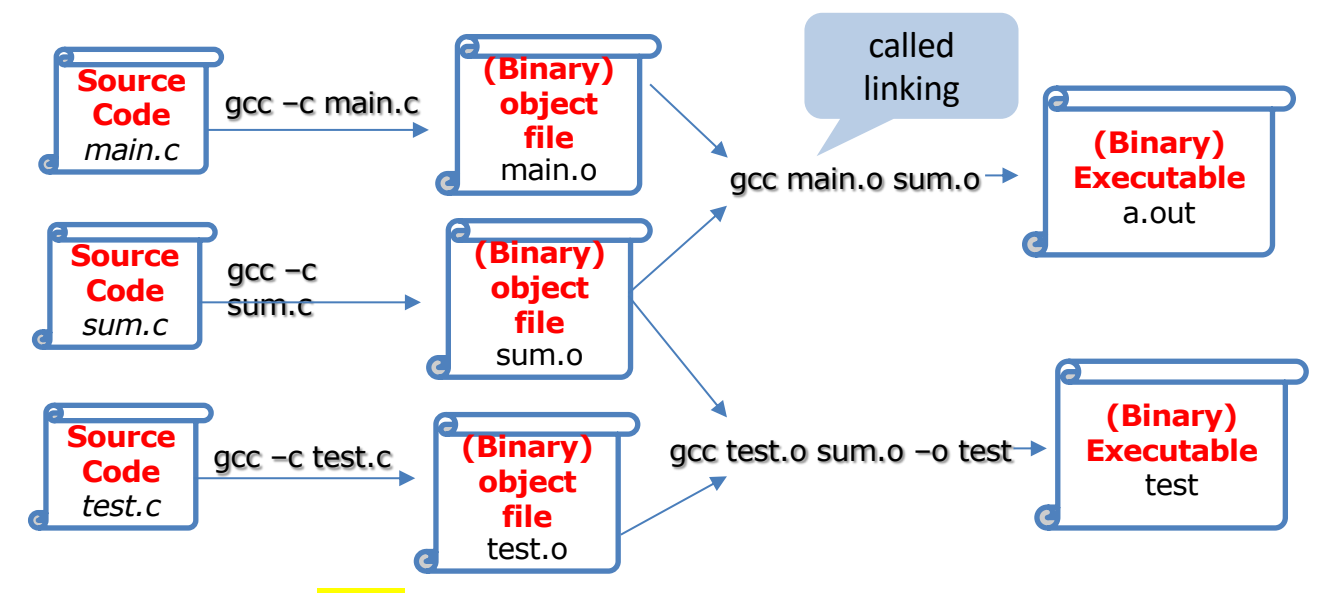

C project uses the make tool to automate compiling with dependencies.

```
all: a.out test
test: test.o sum.o
    gcc $^ -o $@
a.out: main.c sum.o
    gcc $^ -o $@
%.o: %.c
    gcc -c $\wedge
```
Makefile

### **Basic C**

- C's syntax is very similar to Java
	- Java borrowed its syntax from C

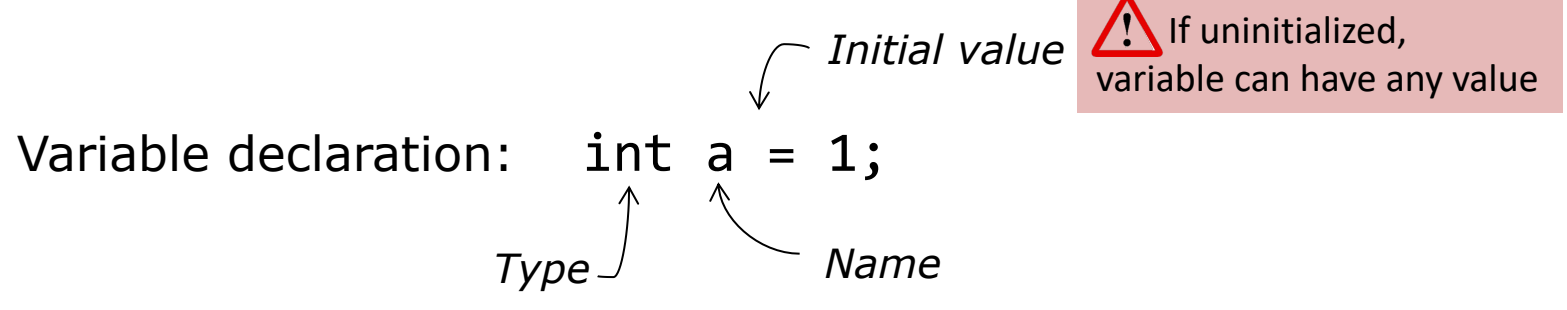

# **Primitive Types (64-bit machine)**

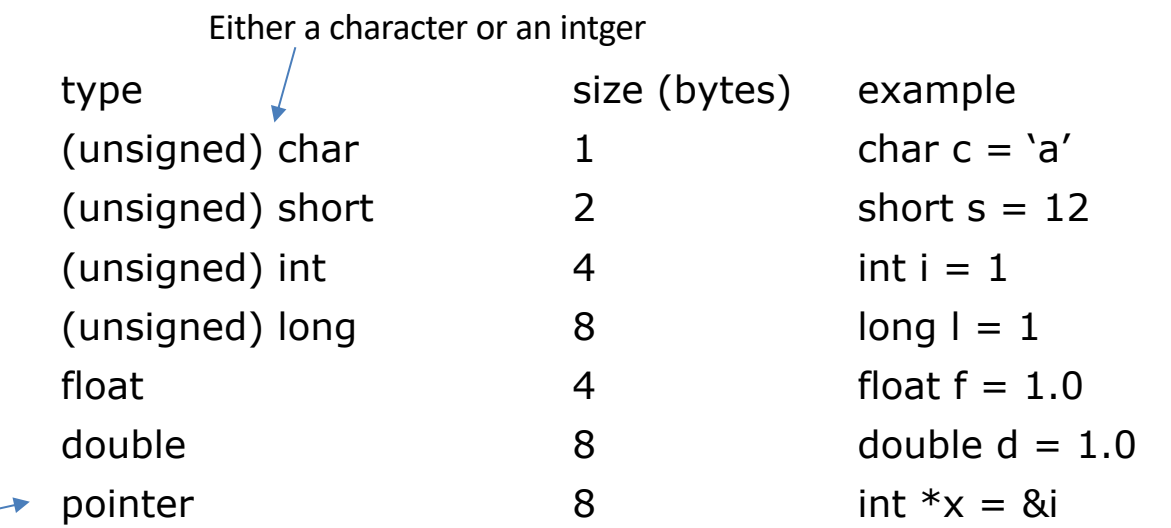

Next lecture

Old C has no native boolean type. A non-zero integer represents true, a zero integer represents false

C99 has "bool" type, but one needs to include <stdbool.h>

## **Implicit conversion**

```
int main()
{
   int a = -1;
   unsigned int b = 1;
   if (a < b) {
        printf("%d is smaller than %d\n", a, b);
   } else if (a > b) {
        printf("%d is larger than %d\n", a, b);
   }
  return 0;
}
```
\$gcc test.c \$./a.out -1 is larger than 1 **No compiler warning!** 

Compiler converts int types to the one with the larger value (e.g. char  $\rightarrow$  unsigned char  $\rightarrow$  int  $\rightarrow$  unsigned int)

#### $-1$  is implicitly cast to unsigned int (4294967295) $\frac{1}{10}$

## **Explicit conversion (casting)**

```
int main()
\{int a = -1;
   unsigned int b = 1;
   if (a \left( int) b) {
        printf("%d is smaller than %d\n", a, b);
   } else if (a > (int) b) {
        printf("%d is larger than %d\n", a, b);
   }
   return 0;
}
```
#### **Operators**

Logical &&, ||, !

Arithmetic  $+$ ,  $-$ ,  $*$ ,  $/$ ,  $\%$ ,  $++$ ,  $-$ Relational  $==, !=, >, <, >=, <=$ Bitwise  $\qquad \qquad \& \qquad \qquad \, \mathsf{R}, \ \mid, \ \wedge, \ \wedge, \ \geq, \ \lt\lt$ 

Arithmetic, Relational and Logical operators are identical to java's

## **Bitwise AND: &**

Truth table (of boolean function AND)

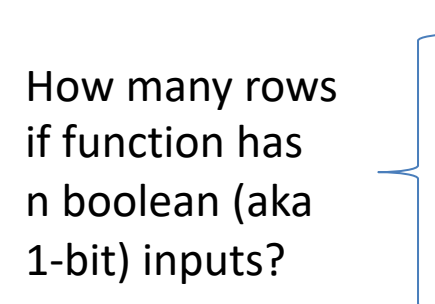

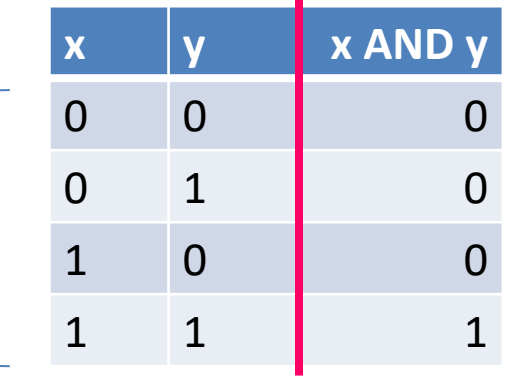

2n

Operator & applies AND bitwise to two integers

$$
(0\ 1\ 1\ 0\ 1\ 0\ 0\ 1)
$$
  
Result of 0x69 & 0x55  $\xrightarrow{\& (0\ 1\ 0\ 1\ 0\ 1\ 0\ 1)}$ 

 $(0 1 0 0 0 0 0 1)$ <sub>2</sub>

### **Example use of &**

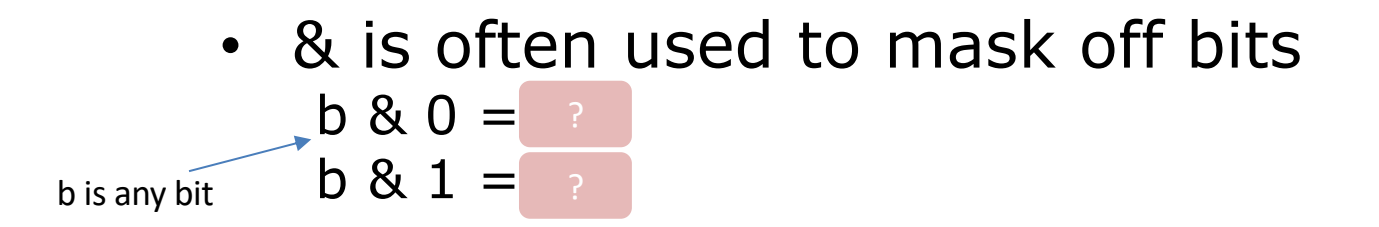

```
int clear_msb(int x) {
}
  return x & 0x7fffffff;
```
## **Bitwise OR: |**

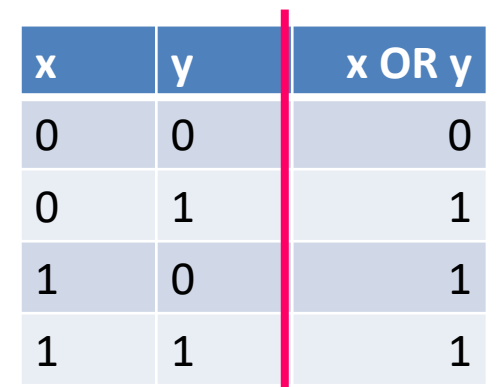

Operator | applies OR bitwise to two integers

$$
(0 1 1 0 1 0 0 1)_2
$$
  
Result of 0x69 | 0x55 (0 1 0 1 0 1 0 1)\_2

 $(01111101)$ <sub>2</sub>

## **Example use of |**

• | can be used to turn some bits on  $b | 1 =$  ?  $b \mid 0 = |$ 

```
int set_msb(int x) {
}
   return x | 0x80000000;
```
#### **Bitwise NOT: ~**

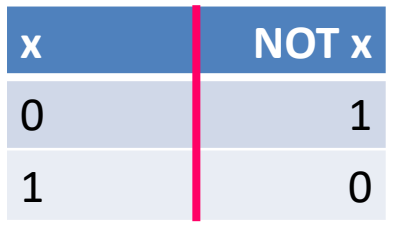

Operator ~ applies NOT bitwise to two integers

result of 
$$
\sim
$$
 69  $\sim$  (0 1 1 0 1 0 0 1)<sub>2</sub>

 $(10010110)_{2}$ 

#### **Bitwise XOR: ^**

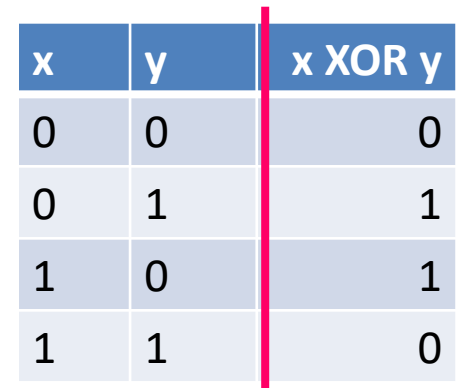

Operator ^ applies XOR bitwise to two integers

result of 0x69^0x55  $(01101001)$ <sub>2</sub>  $\wedge$  ( 0 1 0 1 0 1 0 1 )<sub>2</sub>

 $(00111100)$ <sub>2</sub>

### **Bitwise left-shift: <<**

 $x \ll y$ , treat x as a bit-vector, shift x left by y positions

- Throw away bits shifted out on the left
- Fill in 0's on the right

result of 0x69<<3 ?  $(0 1 1 0 1 0 0 1)_2$ 

 $=(0 1 0 0 1 0 0 0)_2$ 

## **Bitwise right-shift: >>**

- $x \gg y$ , shift bit-vector x right by y positions
	- Throw away bits shifted out on the right
	- **Logical shift**: Fill with 0's on left
	- **Arithmetic shift**: Replicate msb on the left

Result of (logical) right-shift:  $0xa9 >> 3$  (1 0 1 0 1 0 0 1)<sub>2</sub>

 $=(0 0 0 1 0 1 0 1)$ <sub>2</sub>

Result of (arithmetic) right-shift:  $0xa9 \gg 3$  =  $(1 1 1 1 0 1 0 1)$ <sub>2</sub>

## **Which shift is used in C ?**

Arithmetic shift for signed numbers Logical shifting on unsigned numbers

int  $a = 1$ ;  $a = a \rightarrow 31;$ int  $b = -1$ ;  $b = b \rightarrow 31;$ a= ?? b= ??

unsigned int  $b = -1$ ;  $b = b \rightarrow 30;$  $b = ??$ 

## **Example use of shift**

```
int multiply_by_powers_of two(int x, int p) 
{
}
     return x << p;
```

```
int divide_by_powers_of two(int x, int p) 
{
}
      return x >> p;
```
Caveat: right-shift rounds down, different from integer division "/" which rounds towards zero. e.g.  $-1$ >1=-1, but  $-1/2 = 0$ 

## **Example use of shift**

```
// clear bit at position pos
// rightmost bit is at 0^{th} pos
int clear bit at pos(int x, int pos)
{
}
   unsigned int mask = 1 \lt\lt pos;
   return x & (~mask);
```
## **Lesson plan**

- Overview
- C program organization
- Bitwise operators
- Control flow

## **C's Control flow**

- Same as Java
- conditional:
	- if ... else if... else
	- switch
- loops: while, for
	- continue
	- break

#### **goto statements allow jump anywhere**

#### goto *label*

```
while (cond) {
```
...

```
}
B:
```
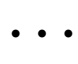

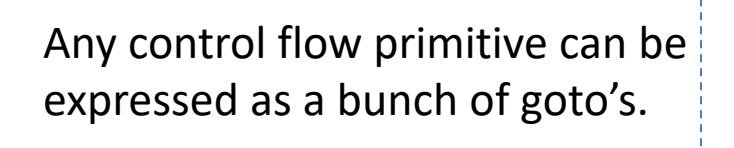

```
A:
 if (cond = false) goto B;
 ...
```

```
goto A
```
B:

...

```
for(...) {
   for(...) {
       for(...) {
           goto error
        }
    }
}
error:
   code handling error
```
The only acceptable scenario for using goto

## **Avoid goto's whenever possible**

#### Edgar Dijkstra: Go To Statement Considered Harmful

#### **Go To Statement Considered Harmful**

Key Words and Phrases: go to statement, jump instruction. branch instruction, conditional clause, alternative clause, repetitive clause, program intelligibility, program sequencing  $CR$  Categories:  $4.22, 5.23, 5.24$ 

#### **EDITOR:**

For a number of years I have been familiar with the observation that the quality of programmers is a decreasing function of the density of go to statements in the programs they produce. More recently I discovered why the use of the go to statement has such disastrous effects, and I became convinced that the go to statement should be abolished from all "higher level" programming languages (i.e. everything except, perhaps, plain machine code). At that time I did not attach too much importance to this discovery; I now submit my considerations for publication because in very recent discussions in which the subject turned up. I have been urged to do so.

My first remark is that, although the programmer's activity ends when he has constructed a correct program, the process taking place under control of his program is the true subject matter of his activity, for it is this process that has to accomplish the desired effect; it is this process that in its dynamic behavior has to satisfy the desired specifications. Yet, once the program has been made, the "making" of the corresponding process is deledynamic progress is only characterized when we also give to which call of the procedure we refer. With the inclusion of procedures we can characterize the progress of the process via a sequence of textual indices, the length of this sequence being equal to the dynamic depth of procedure calling.

Let us now consider repetition clauses (like, while  $B$  repeat  $A$ or repeat  $A$  until  $B$ ). Logically speaking, such clauses are now superfluous, because we can express repetition with the aid of recursive procedures. For reasons of realism I don't wish to exclude them: on the one hand, repetition clauses can be implemented quite comfortably with present day finite equipment; on the other hand, the reasoning pattern known as "induction" makes us well equipped to retain our intellectual grasp on the processes generated by repetition clauses. With the inclusion of the repetition clauses textual indices are no longer sufficient to describe the dynamic progress of the process. With each entry into a repetition clause, however, we can associate a so-called "dvnamic index," inexorably counting the ordinal number of the corresponding current repetition. As repetition clauses (just as procedure calls) may be applied nestedly, we find that now the progress of the process can always be uniquely characterized by a (mixed) sequence of textual and/or dynamic indices.

The main point is that the values of these indices are outside programmer's control; they are generated (either by the write-up of his program or by the dynamic evolution of the process) whether

## **Avoid goto's whenever possible**

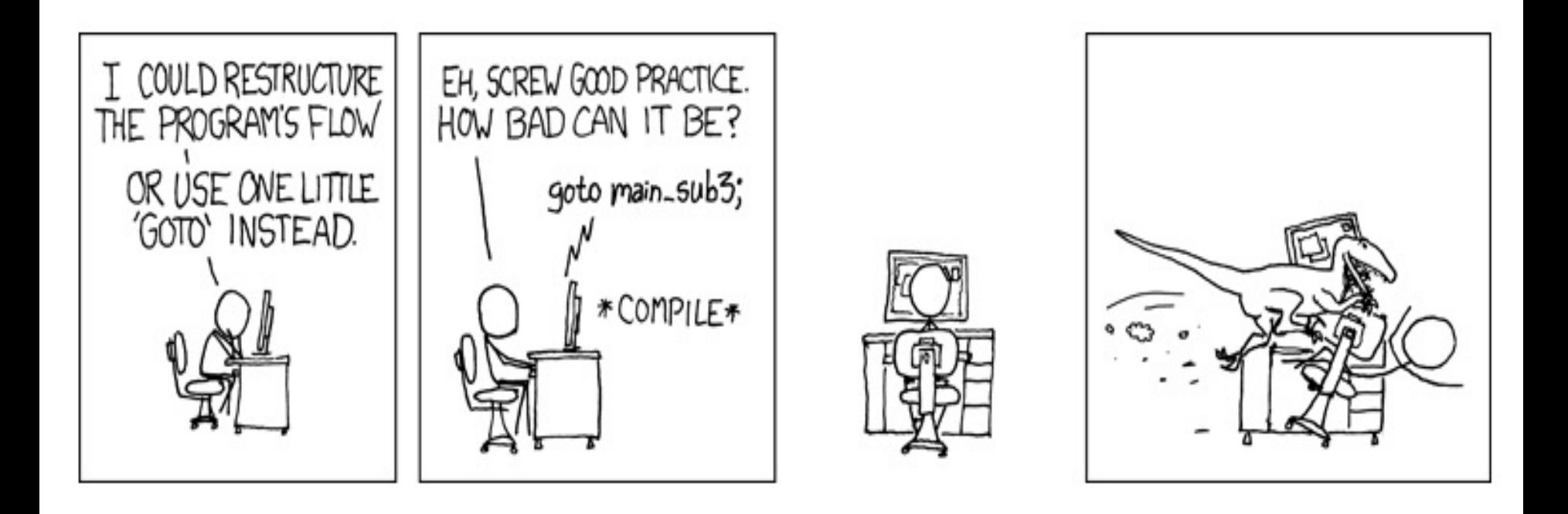

## **C scope rules**

- Local variable: defined within a procedure
	- Scope: within the procedure
- Global variable: defined outside of any procedure
	- Scope: within the file unless exported via \*.h

```
int x = 0;
int y = 1;
void swap(int x, int y) {
   int tmp = x;
  x = y;V = X;
}
int main() {
  int x = 0;
  int y = 1;
  swap(x, y);}
```
## **Summary**

- C program's basic organization
	- $-$  \*.c vs. \*.h files
	- Compilation and make
- Bitwise operators,  $\&$ ,  $|,$   $\sim$ ,  $\wedge$ ,  $>>$ , << – >> (arithmetic vs. logical)
- Control flow
	- goto is general, but results in spaghetti code